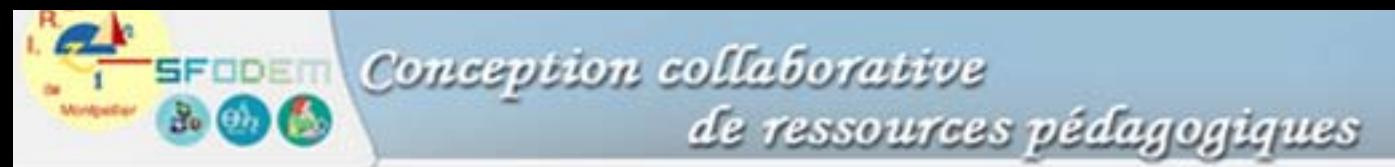

Groupe d'étude et de recherche Liaison interclasses et intercycles en mathématiques et technologie Activités pédagogiques autour de logiciels

# **Compte rendu d'expérimentation**

Titre de la séquence :

# *ANGLE INSCRIT*

Professeur réalisant l'expérimentation :

Nom :

Collège :

# **I. Présentation de la classe (nombre d'élèves, niveau d'ensemble, ...) :**

 *Classe de 3°D, 26 élèves, calmes, mais de performances très moyennes.* 

# **II. Découverte de la séquence**

• La présentation de la figure, la description du scénario, les fiches pour les élèves vous paraissentelles fonctionnelles ? *oui*

• Le vocabulaire utilisé est-il suffisamment explicite ? *oui* Si non, quels mots vous ont posé problème ?

• L'ensemble du document est-il présenté de façon claire ? *oui*

• Autre remarque concernant le document :

*Les activités papier, en particulier l'activité 3 me paraissent tout à fait intéressantes, permettant certainement de mieux lier la constance de l'angle inscrit à l'arc de cercle par comparaison avec d'autres lignes de référence.* 

• Avez-vous rencontré des difficultés dans la découverte de la figure ? *non* 

• Autre remarque concernant la figure ou le logiciel :

*Pourquoi utiliser deux curseurs ? Ne pourrait-on pas en placer un seul (1=angle inscrit, 2=angle au centre)* 

# **III. Analyse a priori**

• Les activités proposées s'intègrent-elles facilement dans votre progression ? *oui (fin du chapitre trigo, comme d'habitude).* 

• Quels prérequis vous paraissent-ils nécessaires ?

*Peu de prérequis, sauf la manipulation des instruments de géométrie pour les activités papier et la multiplication par deux pour l'animation …* 

• Lorsque le scénario commence par une activité papier, cette activité sera-t-elle menée en classe ou à la maison ?

*Je pense proposer les activités 1 et 2 en préparation à la maison et l'activité 3 en classe après correction des activités précédentes, avec d'ailleurs un retour sur celles-ci après l'animation.* 

• Quelle durée envisagez-vous pour chaque partie de la séquence ?

*Activité 3 = 15 min Animation = 15 min Le reste de la séance pour le cours, le retour sur A1 et A2 et quelques exercices.* 

• Autres remarques :

# **IV. Analyse a posteriori**

1) Aspect didactique • Les activités proposées sont-elles adaptées au contenu ? au public visé ? *oui*

• Quelles omissions ou erreurs avez-vous relevées dans contenu de la séquence ? *Il n'y a pas de piste pour une démonstration dans la figure proposée (voir ci-dessous) Mais est-il nécessaire en 3° de faire une démonstration d'un résultat qui paraît simple ?* 

• Quelles modifications au scénario proposé vous paraissent-elles souhaitables ?

*Un curseur supplémentaire devrait faire apparaître le diamètre [MN], ce qui permettrait d'amorcer le calcul des relations entre l'angle AON et l'angle AMN.*  anglins1.fig

Autres remarques :

#### 2) Aspect informatique

• Dans cette séquence, l'utilisation de l'ordinateur en mode rétroprojection est-elle pertinente ? En particulier, a-t-elle apporté un plus par rapport à un travail sans ordinateur ? *oui (toujours par le fait que cela permet d'examiner un grand nombre de figures et de cas rapidement)*

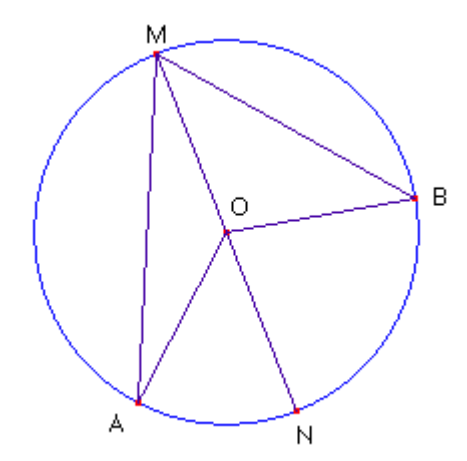

- La mise en oeuvre a-t-elle posé des problèmes ? *non* Si oui, lesquels ?
- Auriez-vous d'autres propositions d'utilisation de l'informatique à intégrer dans ou en complément de la séquence ?

Si oui, lesquelles ? *J'ai utilisé dans la deuxième séquence une page html récupérée sur un site internet incluant une animation java qui permet justement d'aborder la démonstration (par une voie légèrement différente d'ailleurs) .*

#### • Autres remarques :

*Au niveau de la mesure des angles, le fait que Cabri2\_dos ne propose les mesures d'angle qu'avec au minimum 1 chiffre après la virgule est gênant pour la découverte de la relation (le calcul mental est moins évident).* 

#### 3) Aspect classe

• Quelles sont vos impressions sur l'attitude des élèves pendant cette séquence ?

*Les élèves sont attentifs au modifications du dessin et proposent des situations intéressantes (et si l'angle AOB était rentrant ? ou quelque chose de similaire).* 

• Quelles sont vos impressions sur le rôle du prof dans la conduite de la classe durant cette séquence ?

*Insister sur la relation entre l'angle au centre et l'angle inscrit, expliquer les écarts dus aux arrondis (il est d'ailleurs dommage que Cabri2\_dos ne permette pas d'exprimer la valeur entière de l'angle).* 

#### • Autres remarques :

*La séance complète a été étalée sur 3 séquences :* 

*Préparation à la maison des activités 1 et 2 puis correction en classe (20 min) ; activité 3 avec l'aide de Anglins0.fig (bien pratique pour les élèves qui ont « oublié » leur rapporteur), 15 min et enfin l'animation avec Anglins.fig termine la première séquence.* 

*Résumé des conclusions de la séquence précédente (cahier de cours), quelques exercices d'application (calculs d'angles) et présentation de la figure « java » avec remise d'un texte permettant d'élaborer une démonstration (à faire à la maison).* 

*Enfin dernière séquence avec d'autres exercices et retour sur l'activité 1 : trouver tous les points M et pas seulement 3.* 

#### 4) Aspect évaluation des élèves

- Le dispositif permet-il de repérer chez les élèves
	- ∗ des difficultés mathématiques ? *non*
	- ∗ des erreurs inhabituelles ? *« réparer» des confusions sur le vocabulaire des angles (rentrant, saillant, aigu, obtus)*
	- ∗ de nouveaux comportements ? *non*

La séquence permet-elle de prendre en compte les éléments précédents ? *oui*

• Lors du contrôle, les résultats obtenus par les élèves vous semblent-ils correspondre à la classe et au contenu ?

*Malheureusement il n'y a pas eu de miracle : sur 25 élèves présents, 13 n'ont pas traité la question (elle faisait partie d'un contrôle sur le chapitre Trigonométrie), soit par manque de temps, soit par ignorance des moyens ; les 12 autres connaissaient la relation, les ¾ d'entre eux l'employant bien et ¼ avec des erreurs, et ces douze élèves ont en général des résultats corrects.*